MySQL Manual | 12.4.2 The BLOB and TEXT Types

The Wayback Machine - https://web.archive.org/web/20040615104527/http://dev.mysql.com:80/doc/mysql/en/BLOB.html

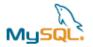

:: DEVELOPER ZONE

# MySQL Manual | 12.4.2 The BLOB and TEXT Types

## Search the MySQL manual:

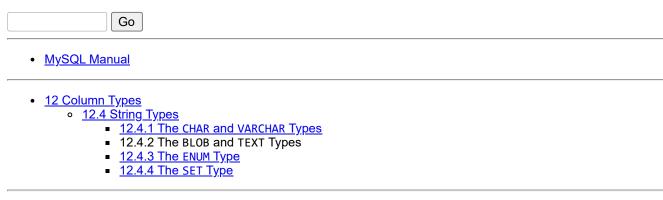

Buy this Reference Manual in softcover from Barnes & Noble!

### Additional languages

- French
- <u>German</u>
- Japanese
- Portuguese
- <u>Russian</u>

### Additional formats

• <u>PDF (A4)</u>

RM

- PDF (US letter)
- <u>HTML</u>, one page per chapter, tarball
- HTML, one page per chapter, ZIP
- HTML, all on one page, tarball
- HTML, all on one page, ZIP

Subscribe to the monthly MySQL Newsletter!

sakila@example.com

Subscribe

Previous / Next / Up / Table of Contents

### 12.4.2 The BLOB and TEXT Types

A BLOB is a binary large object that can hold a variable amount of data. The four BLOB types, TINYBLOB, BLOB, MEDIUMBLOB, and LONGBLOB, differ only in the maximum length of the values they can hold. See section <u>12.5 Column Type Storage</u> <u>Requirements</u>.

### MySQL Manual | 12.4.2 The BLOB and TEXT Types

The four TEXT types, TINYTEXT, TEXT, MEDIUMTEXT, and LONGTEXT, correspond to the four BLOB types and have the same maximum lengths and storage requirements.

BLOB columns are treated as binary strings, whereas TEXT columns are treated according to their character set. Sorting and comparison for BLOB values is not case sensitive. As of MySQL 4.1, values in TEXT columns are sorted and compared based on the collation of the character set assigned to the column. Before MySQL 4.1, TEXT sorting and comparison are based on the collation of the server character set.

No lettercase conversion takes place during storage or retrieval.

If you assign a value to a BLOB or TEXT column that exceeds the column type's maximum length, the value is truncated to fit.

In most respects, you can regard a TEXT column as a VARCHAR column that can be as big as you like. Similarly, you can regard a BLOB column as a VARCHAR BINARY column. The ways in which BLOB and TEXT differ from CHAR and VARCHAR are:

- You can have indexes on BLOB and TEXT columns only as of MySQL 3.23.2. Older versions of MySQL did not support indexing these column types.
- For indexes on BLOB and TEXT columns, you must specify an index prefix length. For CHAR and VARCHAR, a prefix length is optional:
- There is no trailing-space removal for BLOB and TEXT columns when values are stored or retrieved. This differs from CHAR columns (trailing spaces are removed when values are retrieved) and from VARCHAR columns (trailing spaces are removed when values are stored).
- BLOB and TEXT columns cannot have DEFAULT values.

From version 4.1.0, LONG and LONG VARCHAR map to the MEDIUMTEXT data type. This is a compatibility feature.

Connector/ODBC defines BLOB values as LONGVARBINARY and TEXT values as LONGVARCHAR.

Because BLOB and TEXT values may be extremely long, you may encounter some constraints in using them:

 If you want to use GROUP BY or ORDER BY on a BLOB or TEXT column, you must convert the column value into a fixedlength object. The standard way to do this is with the SUBSTRING function. For example:

mysql> SELECT comment FROM tbl\_name,SUBSTRING(comment,20) AS substr -> ORDER BY substr;

If you don't do this, only the first max\_sort\_length bytes of the column are used when sorting. The default value of max\_sort\_length is 1024; this value can be changed using the --max\_sort\_length option when starting the mysqld server. See section <u>5.2.3 Server System Variables</u>. You can group on an expression involving BLOB or TEXT values by using an alias or by specifying the column position:

mysql> SELECT id,SUBSTRING(blob\_col,1,100) AS b

- -> FROM tbl\_name GROUP BY b;
- mysql> SELECT id,SUBSTRING(blob\_col,1,100)
  - -> FROM tbl\_name GROUP BY 2;
- The maximum size of a BLOB or TEXT object is determined by its type, but the largest value you actually can transmit between the client and server is determined by the amount of available memory and the size of the communications buffers. You can change the message buffer size by changing the value of the max\_allowed\_packet variable, but you must do so for both the server and your client program. For example, both mysql and mysqldump allow you to change the client-side max\_allowed\_packet value. See section 7.5.2 Tuning Server Parameters, section 8.3 mysql, the <u>Command-Line Tool</u>, and section 8.8 The mysqldump Database Backup Program.

Each BLOB or TEXT value is represented internally by a separately allocated object. This is in contrast to all other column types, for which storage is allocated once per column when the table is opened.

Previous / Next / Up / Table of Contents

# **User Comments**

DOCKE

Posted by [name withheld] on October 20 2003 5:59am

[Delete] [Edit]

if we really go for up to 4 GB LONGBLOBS, some hints how to deal with your RAM that is most likely a lot smaller (<u>http://bugs.mysql.com/bug.php?id=1605</u>)

7/27/23, 10:01 PM

and what to do when the communication gets interrupted (<u>http://bugs.mysql.com/1606</u>) - this not being that unlikely in presence of such large amounts of data - would be usefull

MySQL Manual | 12.4.2 The BLOB and TEXT Types

Posted by Daniel Applebaum on January 15 2004 11:05am

I retrieve large BLOBs by using repeatedly retrieving only sections of the BLOB using substring, ie: select substring(document, 1, 10240) from documents where docid='3'; and then select substring(document, 10241, 10240) from documents where docid='3';

etc. My servlet turns around and immediately writes the partial response to the

client so even the servlet does not need to allocate very much memory. In practice, I use 10MB partial queries.

Posted by [name withheld] on February 10 2004 1:04am

How about a blob example? How does one get a binary into it? Is it like an attachment? I think I am probably not the only one who is puzzled.

Posted by [name withheld] on March 7 2004 4:29pm

Storing large files in a longblob I find is a bad idea. For a better implementation of mysql binary storage (in PHP, but concept could be implemented in any language) checkout this article:

http://php.dreamwerx.net/forums/viewtopic.php?t=6

Posted by andrei none on March 9 2004 5:38pm

Yes i would love to see some examples too, i have been trying to figure out a way to insert data into a text or blob but unsuccessfully.

Posted by [name withheld] on March 20 2004 12:46am

I don't understand the purpose of storing large amounts of data in a database. The host I'm using allows me 500MB of disk space and 128MB of database space, so I suppose I'd be more interested in conserving my database space than disk space. :>

I'd sooner store the glut of info, binary or otherwise, in a disk file and reference its filename in whichever table(s) I need.

It might get a tad messy if large numbers of files are stored, but it might be worth any potential savings in time, processing and headaches.

Posted by Remon Lapd on March 24 2004 8:33am

If you are connecting to a database server that is across the network, using local disk storage for Blobs/Clobs is not a good general solution. The storage used by the client writing the file may not be available to other clients. Only single-user applications that are always run from the same machine are guaranteed to work.

Posted by Laszlo Ujvari on April 18 2004 9:33am

Those of you who are asking about Inserting data into BLOBs. It has to be inserted in hex ie: 'A' = 0x41 and 'AB' = 0x4142 and so on. The prefix is a zero not a capital o. If you want some functions that can convert data to hex email me <u>mailto:laszlo.ujvari@creativeintersection.com</u>.

Posted by Scott Ellsworth on May 10 2004 3:54pm

Storing large amounts of information in a database can be a terrible idea, or it can be a very good one. It really depends on the data.

For example, if you have a library of documents in pdf form, you might want to put them on a web server, with the urls in a database, or you might want the pdfs streamed in as blobs, allowing web applications to generate download links as needed.

As a rule, consider the use of the data. If some ever would want to search by a field, it is probably worth creating a distinct

## b but

[Delete] [Edit]

[Delete] [Edit]

# [Delete] [Edit]

[Delete] [Edit]

[Delete] [Edit]

[Delete] [Edit]

# [Delete] [Edit]

[Delete] [Edit]

database column to hold it. On the other hand, if someone is likely to want the content as a whole, then a blob would be a good idea. For example, even if I streamed the pdf in as a blob, I suspect I would want the title and abstract in a searchable db column.

Scott

Posted by George Johnson on May 31 2004 4:41am

### [Delete] [Edit]

Large amounts of binary data stored in a database does give one good advantage, when your backing up and restoring it, you only need backup the database files. As an Oracle DBA the general rule of thumb I was given was,I unless you do have some pressing need to store binary data in databases, do try to avoid it, as it does require little more effort to look after it and ensure the database continues to provide good performance.

Add your own comment. Top / Previous / Next / Up / Table of Contents

© 1995-2004 MySQL AB. All rights reserved.